## **Adafruit Audio FX Sound Board - WAV/OGG Trigger, 2MB Flash**

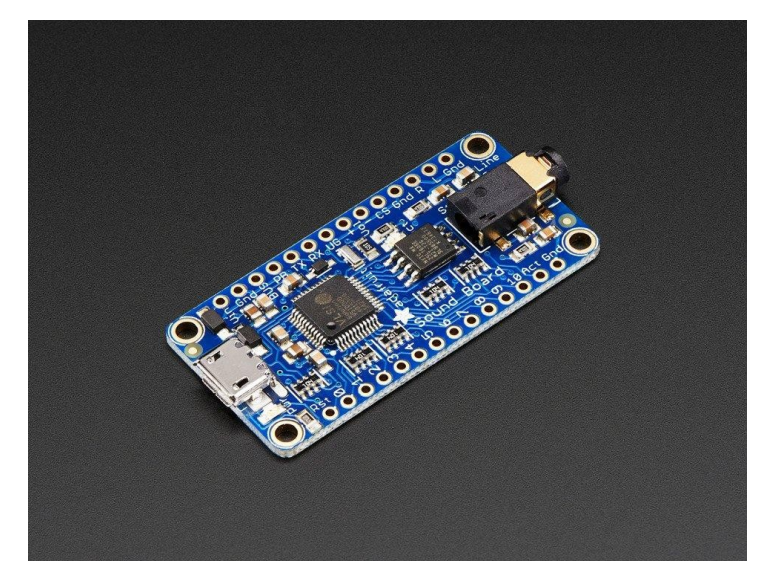

## **X**<br>Xadafruit

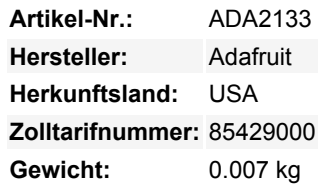

Möchten Sie Ihrem nächsten Projekt Audio-/Soundeffekte hinzufügen, ohne einen Arduino+Shield? Oder vielleicht wissen Sie nicht einmal, wie man mit Mikrocontrollern umgeht, Sie wollen einfach nur einen Ton abspielen lassen, wenn Sie eine Taste drücken. Wie wäre es mit etwas, das klein und tragbar sein muss? Wahrscheinlich sind Sie ein wenig frustriert: Es war sehr schwer, einen einfachen, preiswerten Audio-Effekt-Trigger zu finden, der einfach zu bedienen ist und keine Programmierung erfordert **BIS JETZT!**

Verstehen Sie mich nicht falsch, ich liebe das MP3 Music Maker Shield, und unser Wave Shield ist ein zuverlässiger Klassiker. Aber Sie müssen trotzdem einen Arduino ins Spiel bringen. Es gibt alle möglichen Tricks mit ISD-Chips oder beschreibbaren Grußkarten, aber sie klingen nie gut. Also haben wir nach viel Entwicklungsarbeit und Tüfteln das Adafruit Sound Board herausgebracht, die schnellste Möglichkeit, einem Projekt Audioeffekte hinzuzufügen! Wir denken, dies ist das beste Soundboard für Requisiten und Kostüme!

Das Sound Board hat eine Menge erstaunlicher Funktionen, die es zum einfachsten Ding aller Zeiten machen:

- **Kein Arduino oder anderer Mikrocontroller erforderlich!** Es ist komplett eigenständig, braucht nur eine 3 bis 5,5VDC Batterie
- **Klein** nur 1,9" x 0,85"
- **Eingebauter Speicher** ja! Sie brauchen nicht einmal eine SD-Karte, es gibt 2MB Speicher auf der Karte selbst. Das reicht für ein paar Minuten komprimiertes Stereo, und vielleicht eine halbe Minute unkomprimiertes Stereo. Das Doppelte, wenn Sie Mono statt Stereo verwenden.
- **Eingebauter USB-Massenspeicher** Schließen Sie ein beliebiges Micro-USB-Kabel an das Sound Board und Ihren Windows-Computer an, und Sie können Ihre Dateien per Drag & Drop direkt darauf ablegen, als wäre es ein USB-Stick
- **Komprimiertes oder unkomprimiertes Audio** Wählen Sie komprimierte Ogg Vorbis-Dateien für längere Audiodateien oder unkomprimierte WAV-Dateien
- **Hochwertiger Klang** Sie wollen 44,1KHz 16 Bit Stereo? Kein Problem! Die Dekodierhardware kann jede Bit-/Sample-Rate und Mono oder Stereo verarbeiten
- **11 Trigger** Schließen Sie bis zu 11 Taster oder Schalter an, jeder kann Audiodateien zum Abspielen auslösen
- **Stereo Line Out** Kopfhörer, Aktivlautsprecher oder sogar einen unserer Verstärker anschließen, um laute Töne zu erzeugen.
- **Fünf verschiedene Trigger-Effekte** durch Ändern der Dateinamen können Sie fünf verschiedene Arten von Triggern erzeugen, die eine große Bandbreite von Projekten *ohne* jegliche Programmierung abdecken

Was verstehen wir unter Trigger-Effekten? Nun, abhängig von Ihrem Projekt müssen Sie Audio auf unterschiedliche Weise abspielen lassen. Wir haben an die fünf häufigsten Bedürfnisse gedacht und sie in das Sound Board eingebaut, sodass Sie die Datei einfach umbenennen können, um den gewünschten Effekt zu erhalten. Siehe das [Produkt-Tutorial](https://learn.adafruit.com/adafruit-audio-fx-sound-board/triggering-audio) für weitere Details

- 1. **Basistrigger** nennen Sie die Datei Tnn.WAV oder Tnn.OGG, um die Audiodatei abspielen zu lassen, wenn der entsprechende Trigger-Pin nn kurzzeitig an Masse angeschlossen wird
- 2. **Hold Looping Trigger** benennen Sie die Datei TnnHOLDL.WAV oder .OGG, damit die Audiodatei nur abgespielt wird, wenn

der Trigger-Pin gedrückt gehalten wird, sie wird in einer Schleife abgespielt, bis der Pin losgelassen wird

- 3. **Latching Loop Trigger** geben Sie der Datei den Namen TnnLATCH.WAV oder .OGG, damit die Audiowiedergabe beginnt, wenn die Taste kurz gedrückt wird, und wiederholt wird, bis die Taste erneut gedrückt wird
- 4. **Play Next Trigger** lassen Sie bis zu 10 Dateien nacheinander abspielen, indem Sie sie TnnNEXT0.WAV bis TnnNEXT9.OGG nennen. Beginnt mit #0 und jede einzelne bei jedem Tastendruck, bis sie alle durchgelaufen sind, und geht dann zurück zu #0
- 5. **Zufalls-Trigger abspielen** wie der Play Next-Trigger, aber es werden bis zu 10 Dateien in zufälliger Reihenfolge abgespielt (TnnRAND0.OGG bis TnnRAND9.OGG), jedes Mal wenn die Taste kurz gedrückt wird

Das Soundboard ist einfach gehalten: es hat keine polyphone Fähigkeit, kann keine MP3s abspielen (MP3 ist patentiert und kostet \$ für die Lizenzierung, daher verwendet dieses Board das ähnliche, aber nicht patentierte OGG-Format, es gibt tonnenweise kostenlose Konverter, die eine MP3 in OGG umwandeln), ist nicht umprogrammierbar oder skriptfähig, und Sie können keine andere Art von Trigger-Typ haben. Es besteht jedoch eine gute Chance, dass das Projekt, das Sie machen wollen, gut funktioniert.

Wir haben dieses Board speziell für Leute entwickelt, die Requisiten, Kostüme, Spielzeuge und andere kleine tragbare Projekte machen wollen. Schauen Sie sich das Tutorial für alle Stromversorgungsoptionen an, Sie können es mit 3-5VDC betreiben, so dass ein 3xAAA-Akkupack oder ein LiPoly-Akku gut funktioniert. Sie können sogar unseren LiPoly-Backpack verwenden, der auf die Oberseite passt, um ein komplettes, wiederaufladbares Effektboard zu erhalten.

## **Weitere Bilder:**

 $\pmb{\times}$ 

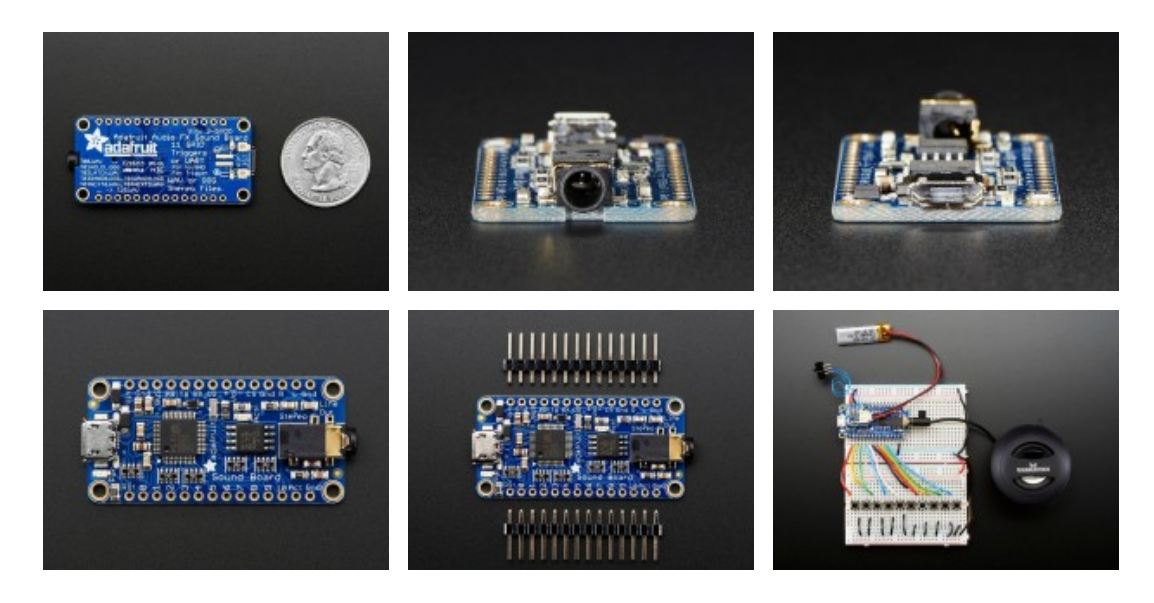

Herstellers. Druckfehler, Änderungen & Irrtümer vorbehalten.

Alle hier aufgeführten Namen und Zeichen sind Eigentum des jeweiligen